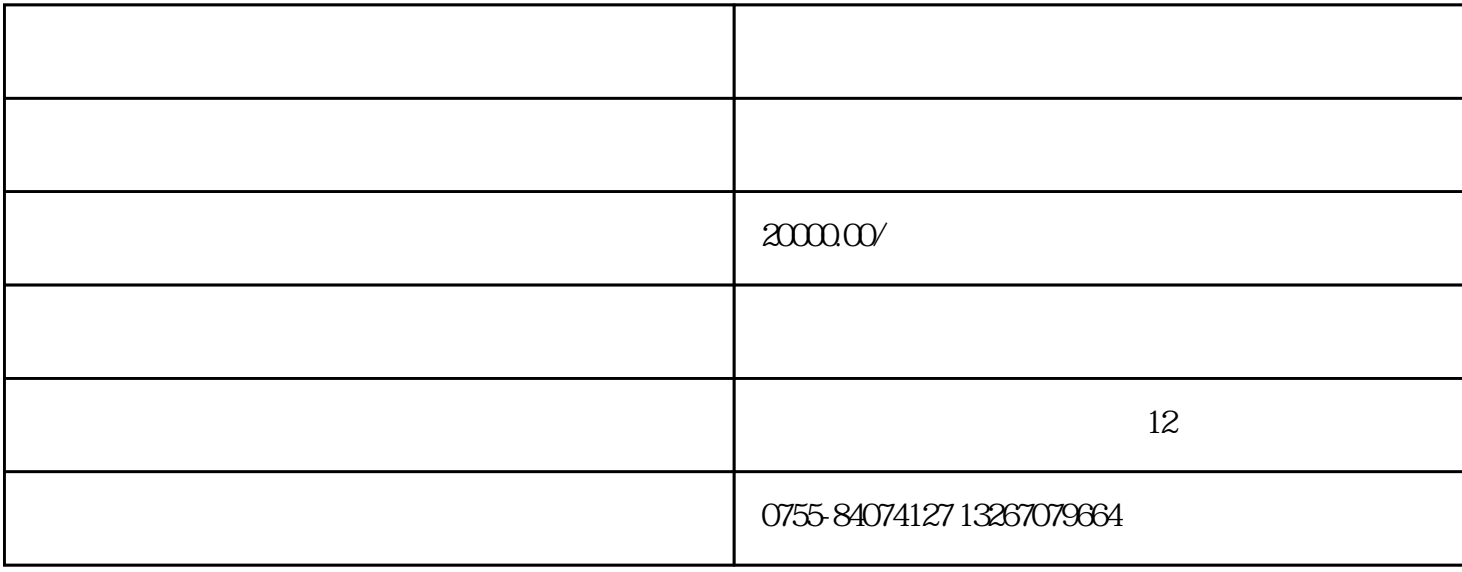

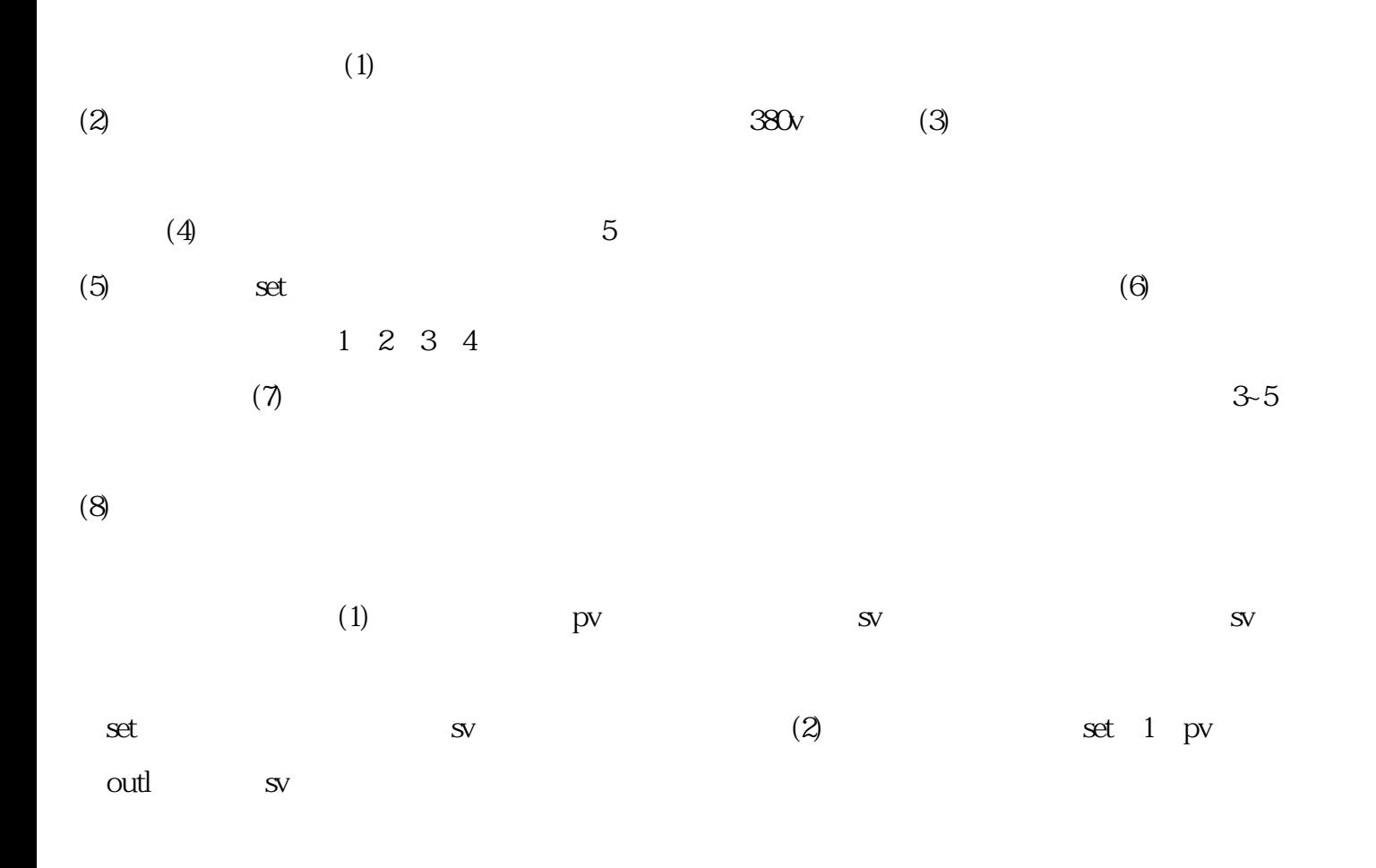

 烤箱异常现象排除: 1.打开电源开关操作面板无显示?  $1$  $\sim$  2  $3$  $4r$ st  $2 /$  $(1)$  $\overline{2}$ 

 $3$  $(1)$ 注意事项:

 $a/m$  man  $m$ 将直线上升,不受所设定的温度限制,此烤箱属常温烤箱:严禁烘烤,易燃易爆物品

 二 此烤箱安全正确接地线.  $\mathcal{L}$ 

 $\alpha$  butles by  $\alpha$